MAKE AN ASSIGNMNET on Blackboard (this is helpful regarding Lab reports Submissions):

Open your Blackboards:

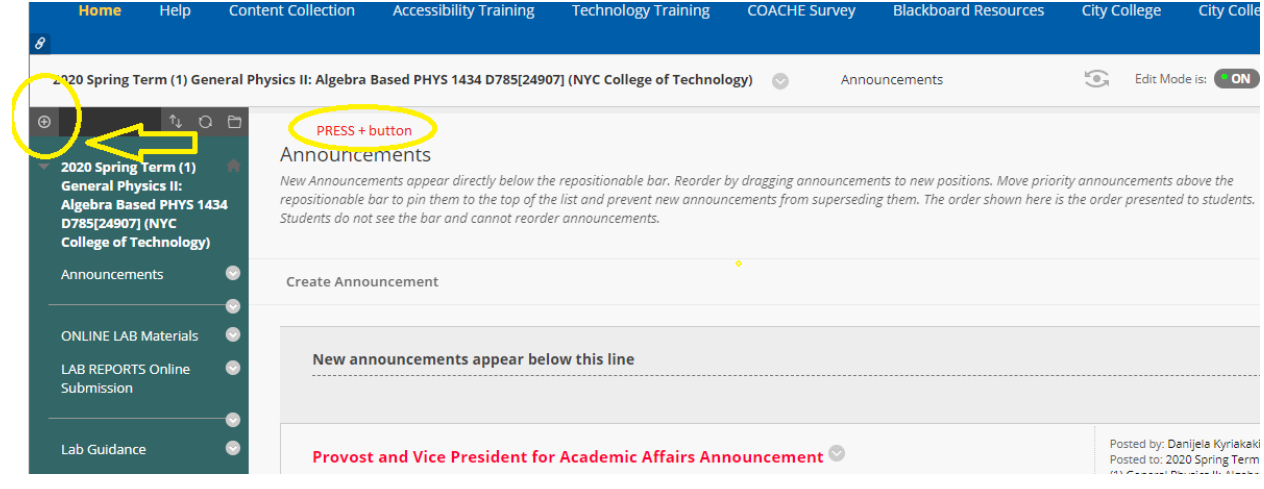

Follow the steps to create Content area:

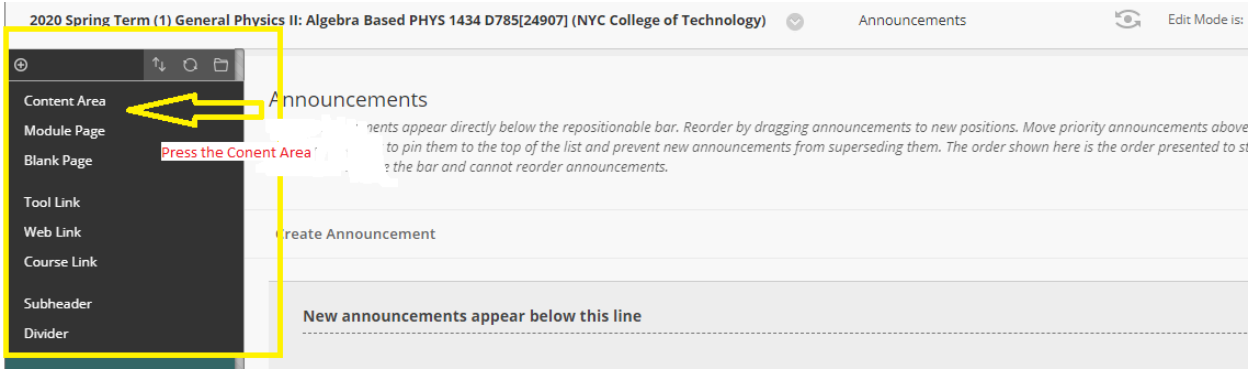

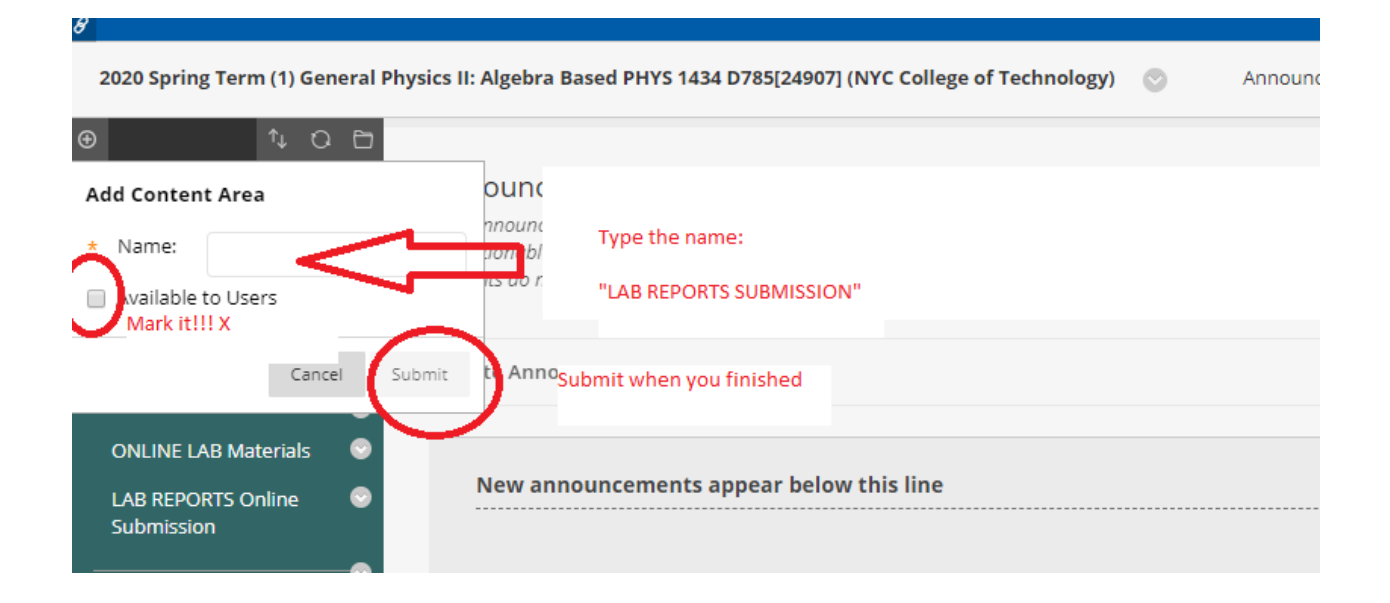

Find it in your conent and pelase follow the rest of the steps:

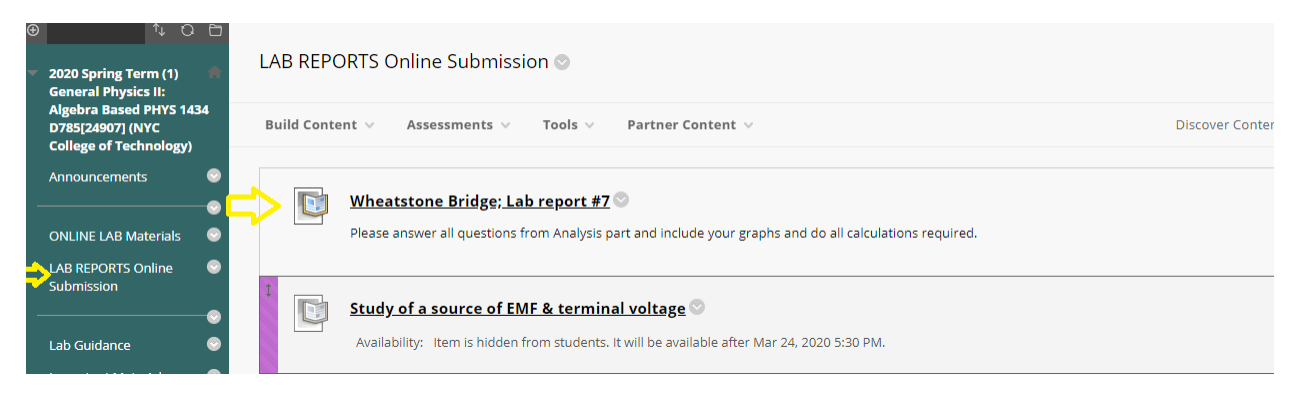

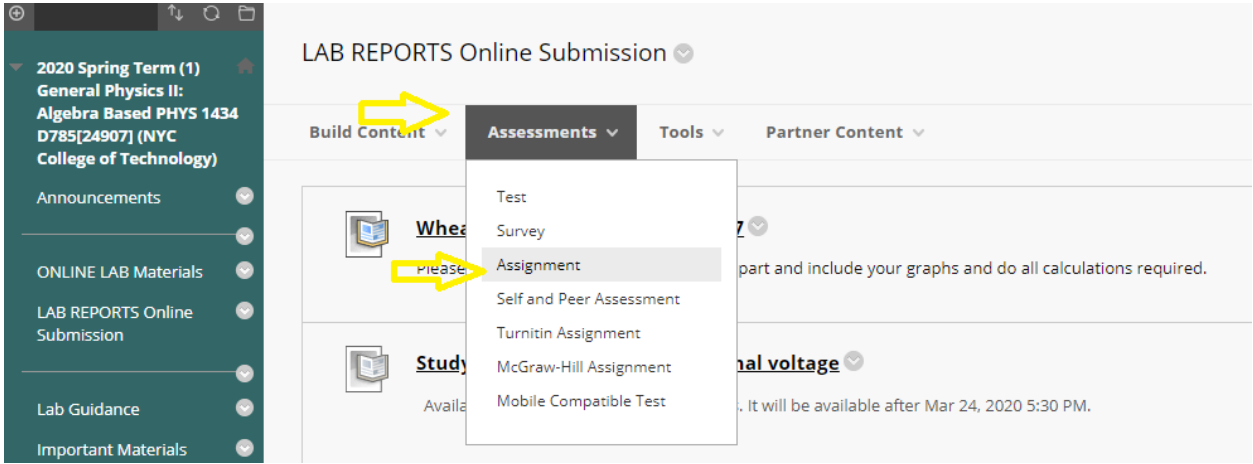

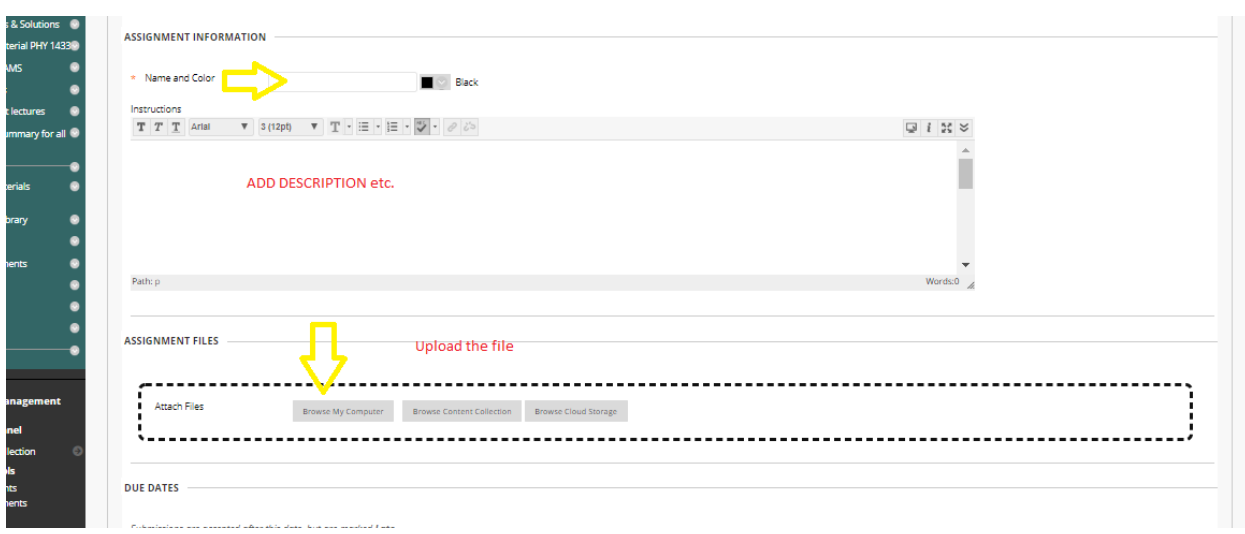

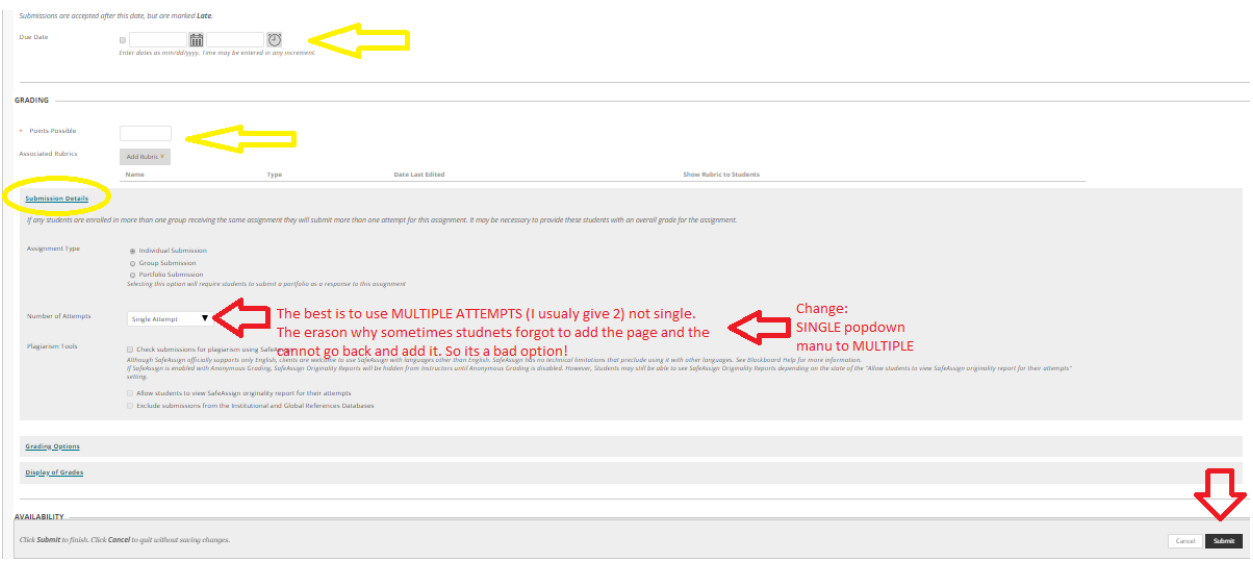

## Done!